## (参考資料1)ポスターの編集方法

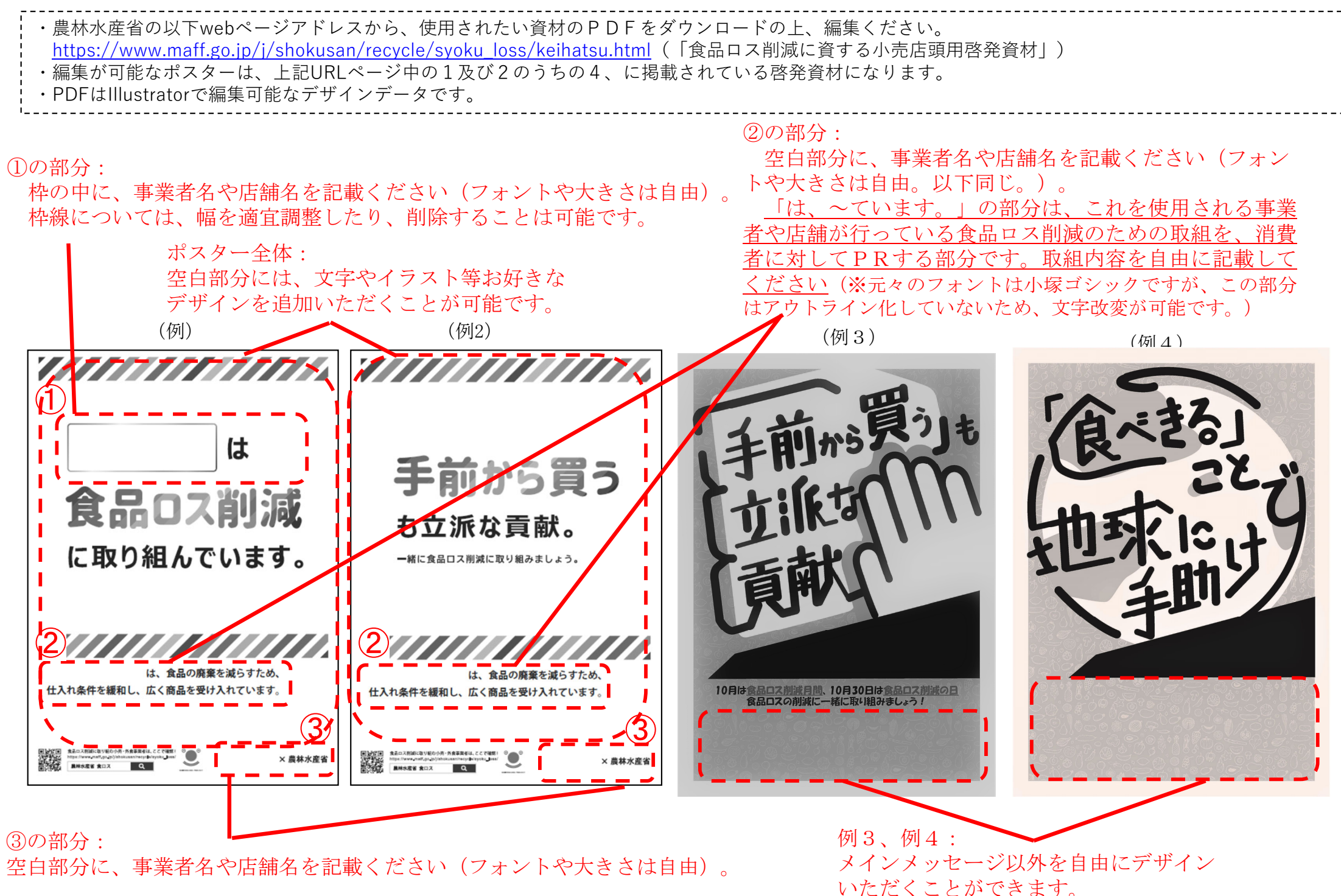